#### Graphs!

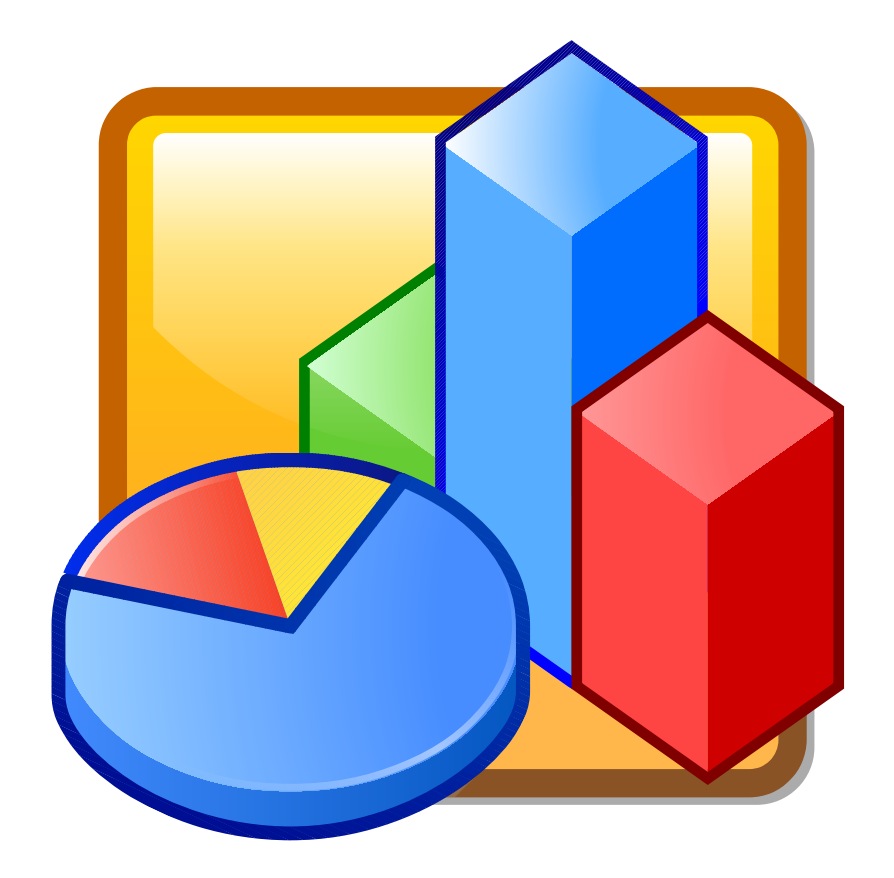

Because PNGs and SVGs are so last century :)

By Yuri Astrakhan (User:yurik)

### **Overview**

- $\leq$  graph  $\leq$  tag with the {graph definition}
	- Supports Vega JS grammar, developed at U of W
	- Supports template parameters & expressions
- Resolved graph definition is stored in page props
- Rendered by client or server (Graphoid)
	- Client has hover, but no animation yet
	- Server is much faster
	- Only edit preview is on client ATM

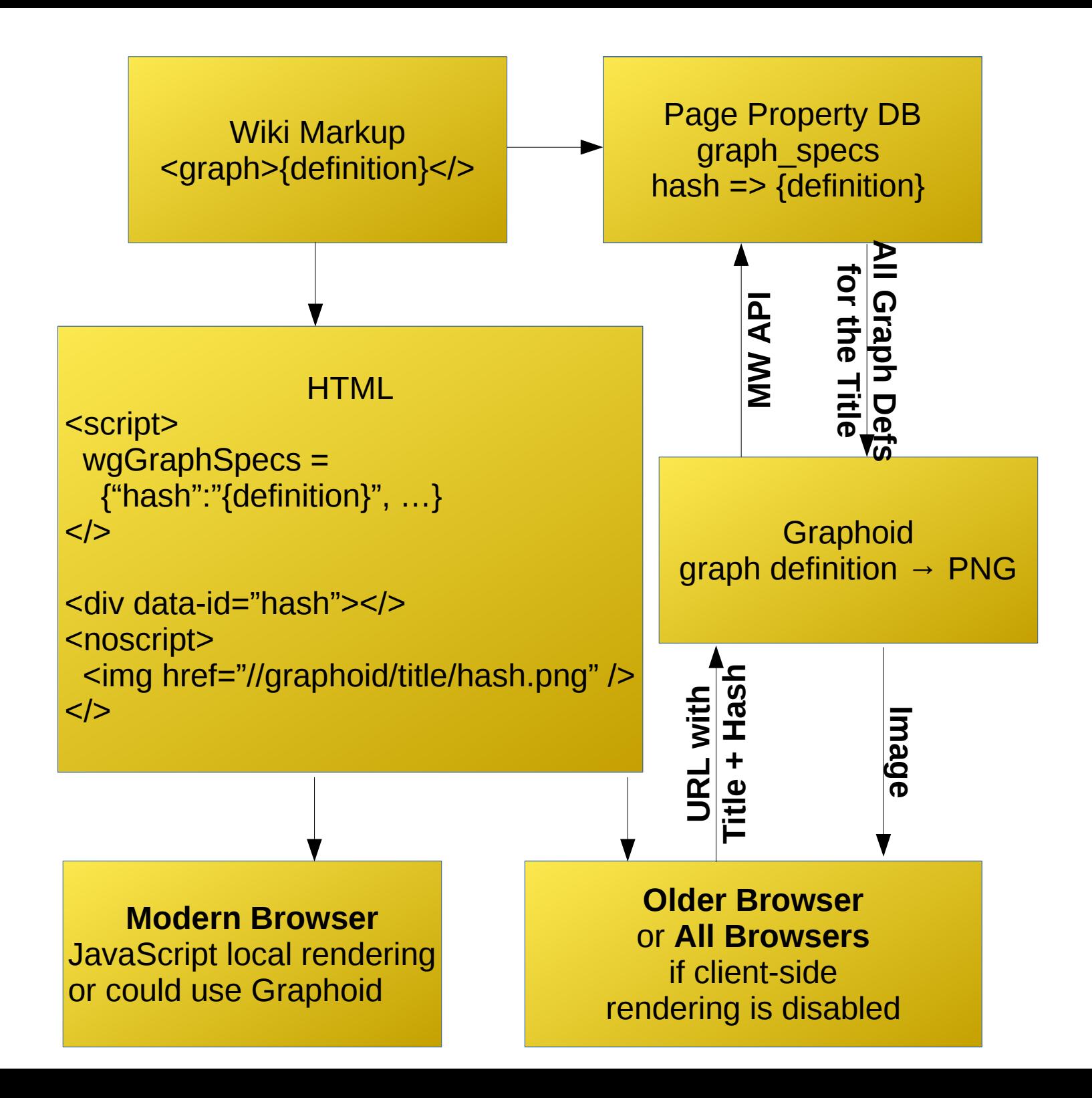

# Vega

- Data Sources
	- Embedded
	- URL (json/csv/topojson)
- Transformations
	- Supports some JavaScript expressions
	- Data Manipulation Transforms (filter,cross,zip, unique,...)
	- Visual Encoding Transforms (Geo, Pie, Stacked)

#### Scales

- A set of converter functions
- Transforms domain of data values to a range of visual values
	- From: numbers, dates, strings, ...
	- To: pixels, colors, sizes

## Marks

- Draws the data
	- Uses Scales to assist in converting to screen

# Lets get Creative

- Data embedded directly
	- "values": [{"id": "a", "v": 10}, {"id": "b", "v": 20}, ...]
- Data in external URL
	- "url": "/wiki/Page?action=raw
- Template params
	- {… "width": {{{width|400}}}, … }
- Lua-generated
	- Lua prepares the data and passes it as a parameter
	- {{MyGraph | {{#invoke:graph|func|pageWithData|params}} | ...}}
- $\cdot$  API
	- Only via external URL, but I wish for Lua to access it directly
	- "url": "/w/api.php?format=json&action=query&..."

#### DEMO